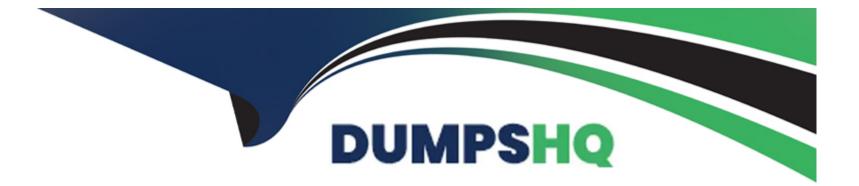

# **Free Questions for EPM-DEF by dumpshq**

# Shared by Rowland on 15-04-2024

For More Free Questions and Preparation Resources

**Check the Links on Last Page** 

# **Question 1**

#### **Question Type:** MultipleChoice

Before enabling Ransomware Protection, what should the EPM Administrator do first?

#### **Options:**

- A- Enable the Privilege Management Inbox in Elevate mode.
- B- Enable the Control Applications Downloaded From The Internet feature in Restrict mode.
- C- Review the Authorized Applications (Ransomware Protection) group and update if necessary.
- D- Enable Threat Protection and Threat Intelligence modules.

#### Answer:

С

### **Question 2**

**Question Type:** DragDrop

Match the Trusted Source to its correct definition:

| Software Distributor<br>Answer:                          | Drag answer here                           | A specific URL that the<br>organization trusts, which<br>contains approved applications |
|----------------------------------------------------------|--------------------------------------------|-----------------------------------------------------------------------------------------|
| Updater<br>Question 3                                    | Drag answer here                           | List of predefined updaters,<br>including Java Windows<br>Update                        |
| Question Type: MultipleChoice                            | Drag answer here                           | Network Shares which act as<br>trusted repositories for                                 |
| UKL                                                      | 5                                          | approved Applications                                                                   |
|                                                          |                                            | r the EPM Agent had been installed on their machine. What should                        |
| the EPM Administrator do first to he<br>Network Location | elp resolve the issue?<br>Drag answer here | Applications distributed from<br>software deployment system,<br>e.g. SCCM               |

#### **Options:**

A- Verify any 3rd party security solutions have been added to EPM's Files To Be Ignored Always configuration and CyberArk EPM has also been excluded from the 3rd party security solutions.

- B- Enable the Default Policy's Privilege Management Control, Unhandled Privileged Applications in Elevate mode.
- C- Rerun the agent installation on the user's machine to repair the installation.
- D- Uninstall or disable any anti-virus software prohibiting the EPM Agent functionalities.

D

### **Question 4**

**Question Type:** MultipleChoice

What can you manage by using User Policies?

#### **Options:**

A- Just-In-Time endpoint access and elevation, access to removable drives, and Services access.

B- Access to Windows Services only.

C- Filesystem and registry access, access to removable drives, and Services access.

D- Just-In-Time endpoint access and elevation, access to removable drives, filesystem and registry access, Services access, and User account control monitoring.

#### Answer:

D

# **Question 5**

#### **Question Type:** MultipleChoice

When working with credential rotation/loosely connected devices, what additional CyberArk components are required?

| Options: |  |  |  |
|----------|--|--|--|
| A- PTA   |  |  |  |
| B-       |  |  |  |
| C- PVWA  |  |  |  |
| D- DAP   |  |  |  |
|          |  |  |  |
| Answer:  |  |  |  |
| C        |  |  |  |

### **Question 6**

**Question Type:** MultipleChoice

When enabling Threat Protection policies, what should an EPM Administrator consider? (Choose two.)

#### **Options:**

- A- Some Threat Protection policies are applicable only for Windows Servers as opposed to Workstations.
- B- Certain Threat Protection policies apply for specific applications not found on all machines
- C- Threat Protection policies requires an additional agent to be installed.
- **D-** Threat Protection features are not available in all regions.

#### Answer:

Α, Β

# **Question 7**

**Question Type:** MultipleChoice

What are the policy targeting options available for a policy upon creation?

#### **Options:**

- A- AD Users and Groups, Computers in AD Security Groups, Servers
- B- Computers in this set, Computers in AD Security Groups, Users and Groups
- C- OS Computers, EPM Sets, AD Users
- D- EPM Sets, Computers in AD Security Groups, AD Users and AD Security Groups

| Answer: |  |  |
|---------|--|--|
| D       |  |  |

### **Question 8**

**Question Type:** MultipleChoice

Which programming interface enables you to perform activities on EPM objects via a REST Web Service?

#### **Options:**

A- EPM Web Services SDK

- **B-** Application Password SDK
- C- Mac Credential Provider SDK
- D- Java password SDK

#### Answer:

А

### **Question 9**

#### **Question Type:** MultipleChoice

What is a valid step to investigate an EPM agent that is unable to connect to the EPM server?

#### **Options:**

- A- On the end point, open a browser session to the URL of the EPM server.
- B- Ping the endpoint from the EPM server.
- C- Ping the server from the endpoint.
- D- Restart the end point

#### Answer:

С

### **To Get Premium Files for EPM-DEF Visit**

https://www.p2pexams.com/products/epm-def

**For More Free Questions Visit** 

https://www.p2pexams.com/cyberark/pdf/epm-def

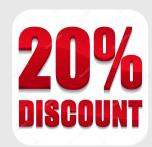